#### **Monosc Crack Download For Windows [2022-Latest]**

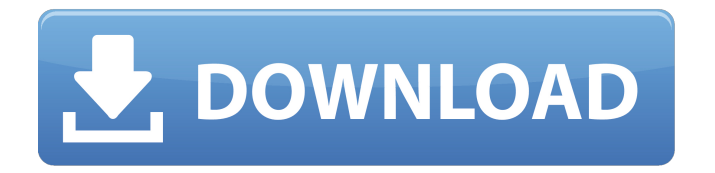

1.Sine and saw oscillators with adjustable volume 2.Triangle oscillator 3.Four filter types, select between Lowpass, Highpass, Bandpass, Low Shelf

and High Shelf 4.12 adjustable unison voices (Banyan, RMS and Dual Unison) 5.Knob for Mono input 6.Filter Resonance, filter Q and filter Gain in decibels 7.For Mono input, output volume can be synced to

master or split 8.Plugin uses OscMeter's advanced features such as Midpoint Detail, Resonance and Q settings. 9.Intuitive graphic interface with semi-transparent controls which will

allow you to see the actual settings. 10.Monosc Cracked Version comes with one Midi file which is a pre-programmed sound created using OscMeter. 11.System Requirements: •Pythin 5 or higher • MIDI

connectivity supported via standard MIDI devices (ie. AKAI MPC60 with Akai MIDI2S) •Mac OS X 10.7, 10.8 or 10.9 •AU or VST (Windows OS 10, …read more Aura 4 General Tools contains tools you

never knew existed or have been afraid to use in various programs in the past. 1) Chiron: The Chiron tool is useful to modulate or modulate the envelope editor. 2) Lamp: A simple color tool. 3) Knob draw:

Draw a knob or draw the knob in the canvas and of course, the knob can be placed in the canvas by drag and drop. 4) Audio Dump: Plugin is a command-line tool to produce a file of audio (mp3, wav, …read

more The Mac Deco demo shows off a few of Deco's feature: • Drums: For creating drum sound effects, even with the use of a few MIDI instruments and/or samples. • Reverb: Using Reverb to add ambience to a

recording. • Placement of instruments: Using the layered instruments to place the instruments in the scene. • Mixing console: Using a mixing console to add or remove effects and/or effects. • MPC

# editing: Playing the pads and knobs of a Mac-Pc to create effects. • Drum edit: Editing and arranging drums and using tempo, fade-in and fade-out, with Auto-Loop.

**Monosc Free**

Monosc is a singleoscillator plugin which comes with a wide set of controls, methods and capabilities. You can tweak the behavior of any oscillator: select a waveform, a number

of voices, distort the sound, set the cutoff frequency or shape the filter. Monosc Possibilities: The oscillator for Monosc is very flexible and brings several handy features: - You can switch between four

# types of filters which you can modify independently. There's a low pass, band pass, high pass and a notch filter. You can set the resonance, resonance freq and resonance gain. - You can choose between four

waveform shapes and adjust their detune and decay curves. - You can select from three VCA settings for each filter, and you can choose between four waveform shapes. - You can adjust the speed and decay of

the waveform. - You can choose between three octave ranges and five key scales. - You can set the oscillator output to either mono or stereo. Monosc Limitations: Monosc is essentially a mono oscillator which

has a VCA on each filter. It is therefore not possible to use a single oscillator with more than one VCA. There's only one oscillator, so there's no second voice (Melody). The oscillators can be

boosted, but the total effect is mono. Monosc Synthesis and Features: The oscillator has four different frequencies, where each frequency has its own pitch and resonance setting. You can set the oscillator

to be a sine, saw, triangle or a random or custom waveform. In the monosc preset, you can hear the sound of the oscillator with the filters, but it doesn't have any melody. This oscillator does not have any add-

on presets. If you want to be able to use a second oscillator, Monosc cannot be used as a bass synth or sequencer plugin. Monosc Audio Preview: The audio preview of Monosc is very useful, as it gives you a

preview of the oscillator in the context of the filters and the voice settings. You can hear the sound of the oscillator with the filters, but it doesn't have any melody. You can adjust the oscillator

output to either mono or stereo. You can choose between three octave ranges and five key scales. You can adjust the speed and decay of the waveform. You can set aa67ecbc25

**Monosc Product Key For PC**

Monosc is a simple to use plugin that plays the role of a singleoscillator synth which provides you with a variety of adjustable parameters. You can switch between sine,

saw, triangle and scare oscillators, select from 1 unison voices and fine-tune four filter types. Hello everyone I am looking to make a simple synth without the cons of the summing network and the

making of sine with zeros. But that said, is it possible to make an oscillator with a parametric input? I mean something like an envelope or just some creative choice of parameters and frequencies that are

# picked and multiplied together creating sine? This synth would be called "Chainheart". Thanks in advance! I wish there was a way to wrap up a polyphonic, real-time, matrix-style oscillator based on the

PPG/CASIO EMX-1 oscillator for Eurorack modules. It makes a splendid rhythmic and repetitive texture from a single tone (note or sustain). I could not find a free open source version of this, so I got a license for a

commercial version of the freely available PPM-4032 BPM/Yamaha Oscillator for the Eurorack ( It doesn't seem to have the presets of the EMX-1. So it would be great to have an oscillator of

# this sort for Eurorack. I could copy the configuration file and build it that way, but would rather have a new version of the configuration file. Maybe someone has an idea how I could do that? Genuine Tom-

Toms are usually damped at the frequencies that makes the sound nice. So the Toms can be the major source of noise on the track. That is why the sample rate reduction is implemented on the upstream processor (max 32768 Hz). But, the noise level changes a lot by the volume level. If you want to keep it at a similar low level at the minimum volume, you need to turn down the sample rate by 10-20

dB. This is done automatically in the software. Apart from that, the loudness and the room are more important issues. If you're not sure about the sounds, I'd say you're better with live recording. Hi

# Everyone, I have just released a tiny mono synth that I have been working on recently. The thing is it

**What's New In Monosc?**

#### Monosc is a plugin with an oscillatorbased architecture,

and provides good sound quality, the use of which does not require knowledge of synthesis. AudioThing is a versatile and very fast VST plugin that works with audio and midi. It provides you with the ability to

manipulate and process audio and midi files without having to convert them first. You can use AudioThing's powerful controls to fine-tune filters, apply distortions, apply reverb or even create

your own presets. It also offers many useful effects, such as insert notes, panning, echo, muting, automatic fades… AudioThing free version is a fast and easy way to create and edit your music.

You can use any type of audio files – sounds, midi files, background music, and more. You can even add free sounds as well as insert midi notes. All effects and presets in the free version are automatically included

in your AudioThing purchase. This is a browser-based application. If you've just downloaded the software, you can signin to the AudioThing website and import your presets. Simply upload a zip file of

your presets and this will be automatically imported. AudioThing costs \$11.95 and offers the full features. You'll find new presets and effects as well as better performance and stability. WireMaster is an

advanced Audio/MIDI effects plugin with many many features, making it much more powerful and useful than similar free or lower-priced software. The effects include the ability to switch direct to mono mode, apply

compressor, notch filter, gate, compressor/gate, limiters, EQ, de-esser, reverb, chorus, flanger, phaser, pitch shifter, amplifiers, EQ phasers… WireMaster Description: WireMaster is an

advanced Audio/MIDI effects plugin with many effects, many of which are actually multi-effects It is much more powerful than similar free or lowerpriced plugins and gives you more features, too.

Switching modes is easy, with three sliders for LP, HP, or LP+HP modes. There's also a reverb section with loadable presets, and even more than 100 factory presets. Each section can be set to apply on its

own, or they can be stacked, with any combination of effects applied on top of the others. You can also store

**System Requirements:**

# Windows XP/Vista/Windows 7 512MB RAM DVD drive 1GHz Processor 24GB of free HDD space Internet connection Extract to the Desktop or save file to your

Downloads folder, double click on the downloaded.exe file and follow the instructions. For certain software, this may be accomplished by right-clicking the downloaded.exe file and selecting Extract

# Here. So now that you have run the program and created a new account, there is one last step that needs to be taken before the program is fully ready

Related links:

https://lacasagroups.com/wp-content/uploads/2022/07/Orange\_Defender\_X64\_Latest.pdf <http://sourceofhealth.net/wp-content/uploads/2022/07/deltkry.pdf>

[https://progressivehealthcareindia.com/2022/07/11/remove-windows-messenger](https://progressivehealthcareindia.com/2022/07/11/remove-windows-messenger-crack-2022/)[crack-2022/](https://progressivehealthcareindia.com/2022/07/11/remove-windows-messenger-crack-2022/) [https://ibipti.com/wp-content/uploads/2022/07/TurboDB\\_Lock\\_File\\_Analyzer\\_Crack\\_\\_\\_PCWi](https://ibipti.com/wp-content/uploads/2022/07/TurboDB_Lock_File_Analyzer_Crack___PCWindows_Updated2022.pdf) [ndows\\_Updated2022.pdf](https://ibipti.com/wp-content/uploads/2022/07/TurboDB_Lock_File_Analyzer_Crack___PCWindows_Updated2022.pdf) [https://worldtradeoptions.com/wp](https://worldtradeoptions.com/wp-content/uploads/2022/07/Windows_AutoUpdate_Disable.pdf)[content/uploads/2022/07/Windows\\_AutoUpdate\\_Disable.pdf](https://worldtradeoptions.com/wp-content/uploads/2022/07/Windows_AutoUpdate_Disable.pdf) <http://postbaku.info/?p=20520> <http://streamcolors.com/?p=20881> <https://lacasaalta.com/wp-content/uploads/2022/07/prombre.pdf> [https://mir-vasilka.ru/wp](https://mir-vasilka.ru/wp-content/uploads/2022/07/VK_Messenger__Crack__PCWindows.pdf)[content/uploads/2022/07/VK\\_Messenger\\_\\_Crack\\_\\_PCWindows.pdf](https://mir-vasilka.ru/wp-content/uploads/2022/07/VK_Messenger__Crack__PCWindows.pdf) <https://gembeltraveller.com/drivehq-email-manager-crack-activation-code-2022/> [https://baymarine.us/wp-content/uploads/2022/07/Pisa\\_Free\\_Download\\_PCWindows.pdf](https://baymarine.us/wp-content/uploads/2022/07/Pisa_Free_Download_PCWindows.pdf) [https://instantitschool.com/download-time-estimator-crack-with-key-download-win-mac](https://instantitschool.com/download-time-estimator-crack-with-key-download-win-mac-updated/)[updated/](https://instantitschool.com/download-time-estimator-crack-with-key-download-win-mac-updated/) [http://automationexim.com/wp-content/uploads/2022/07/Multi\\_Threaded\\_TCP\\_Port\\_Scann](http://automationexim.com/wp-content/uploads/2022/07/Multi_Threaded_TCP_Port_Scanner_Crack__Download_April2022.pdf) er Crack Download April2022.pdf <https://vipfitnessproducts.com/wp-content/uploads/2022/07/daysund.pdf> <http://www.ndvadvisers.com/?p=> [https://deseosvip.com/wp-content/uploads/2022/07/Stock\\_List\\_Pro.pdf](https://deseosvip.com/wp-content/uploads/2022/07/Stock_List_Pro.pdf) <https://www.atlaspain.it/immunos-crack-free-download/> <http://adomemorial.com/wp-content/uploads/PrePacker.pdf> <https://www.hotels-valdys.fr/non-classe/dns-cache-viewer-crack-activator-free>

[http://ballyhouracampervanpark.ie/wp-content/uploads/2022/07/Monsters\\_GT.pdf](http://ballyhouracampervanpark.ie/wp-content/uploads/2022/07/Monsters_GT.pdf)